#### EXPERIMENTS WITH CANARI FOR AROME

Final report based on the work done in METEO-FRANCE during the period

1 June - 12 July 2008

by

Lora Taseva

 National Institute of Meteorology and Hydrology Bulgarian Academy of Sciences

 66, Tzarigradsko chaussee, 1784 Sofia, Bulgaria Email: Lora.Taseva@meteo.bg

 François Bouyssel METEO-FRANCE/CNRM/GMAP 42, av. G.CORIOLIS, 3 1057 TOULOUSE CEDEX, FRANCE Email: François.Bouyssel@meteo.fr

 Françoise Taillefer METEO-FRANCE/CNRM/GMAP 42, av. G.CORIOLIS, 3 1057 TOULOUSE CEDEX, FRANCE Email: Françoise.Taillefer@meteo.fr

#### METEO-FRANCE/CNRM/GMAP, TOULOUSE

## EXPERIMENTS WITH CANARI FOR AROME

Lora Taseva (1), Françoise Taillefer (2), François Bouyssel (2)

(1) National Institute of Meteorology and Hydrology, Bulgarian Academy of Sciences (2) METEO-FRANCE/CNRM/GMAP

### INTRODUCTION

Currently the analysis of the screen level fields  $(T_{2m}, H_{2m}, U_{10m}, V_{10m})$  within the CANARI/ARPEGE/ALADIN environment is performed on one hand for diagnostic purposes (diagpack over a FRANCE domain) and on the other hand for initialization of the surface fields (temperature and soil water content) from  $(T_{2m}, H_{2m})$  analysis fields for both ARPEGE and ALADIN.

The purpose of this work has been to tune an analysis of 2m temperature and humidity  $(T_{2m}, H_{2m})$  fields over the AROME domain (588x500, mesh distance 2.5 km) on the base of 3-hour AROME first guess.

 The tests have been done for 2 cases (2007121512 and 2007121506) with 7 different sets of parameters controlling the input observation data as well as some of the characteristics of the statistical model of the CANARI OI analyses.

The evaluation of the quality of the analyses has been done by comparison of the analyses increments and observation departures for each set of parameters. The experiments have been performed with the executable

/mf/dp/marp/marp001/tampon/bin/ald/al33/al33t0\_odb-op1B.04.SX8RV20.x.exe (operational library at the date of the stage).

The reference analysis (An) has been defined as the analysis with the set of parameters used in the operational ARPEGE screen level fields analysis. The other 6 sets of parameters define the 6 modifications of the analysis we have tested, described in the report as (An\_mod, mod2, .., mod6).

The report consists of Introduction, 4 sections and 3 Appendices

Section I Description of the different sets of parameters defining the different modifications of the analysis scheme.

Section II Comparison of the results obtained by the different analyses modifications against the analysis increments.

Section III Comparison of the results obtained by the different modifications of the analyses against the observation departures.

Section IV. Remarks, conclusions and plans for the future work.

Table 1

Summarized statistics from the CANARI output for the experiments performed with different values of the parameters in the namelist, defining the different modifications of the analyses.

Appendix2

Plots of the increments of the experiments an, an\_mod,an\_mod2,an\_mod3,an\_mod4,an\_mod5 and an\_mod6 for 2007121512

Plots of the increments for T2m Plots of the increments for Hu2m

Appendix3

Plots of the observation departures for the guess, an, an\_mod, an\_mod2, am\_mod3, an\_mod4, an\_mod\_5 and an\_mod\_6 for 2007121512 :

Plots of the observation departures for T2m Plots of the observation departures for Hu2m **Section I**. Description of the different sets of parameters defining the different modifications of analysis scheme.

From the tunable by namelist CANARI parameters, we have chosen to study the impact of the parameters LCORRF, ORODIF, OROLIM, REF\_A\_H2., REF\_A\_T2 on the quality of the CANARI analysis. Those parameters define the statistical structure and the input observation data for the OI analysis, namely:

#### 1. LCORRF

This parameter defines the horizontal correlation function of the analysed variable and is expressed by

$$
\rho_{12}=\exp(-\frac{1}{2}\frac{r^2}{a^2}), \text{ if LCORRF}=\text{FALSE}.
$$

or

$$
\rho\hbox{\scriptsize i2}= \hbox{\rm exp}(-\,\frac{1}{2}\,\frac{r}{a})\ ,\hbox{\rm if LCORRF=.} \hbox{\rm TRUE}.
$$

The first formula is used in ALADIN/diagpack software, while the second one is used in ARPEGE for initialization of the surface fields (Ivatek-Sahdan, St., 2001)

2. REF\_A\_H2, REF\_A\_T2

These parameters define the characteristic length a in the expression of the horizontal correlation function for 2 meters humidity and temperaturerespectively.

3. OROLIM, ORODIF

OROLIM : maximum altitude for surface obs use;

ORODIF : maximum altitude difference between obs and model.

These parameters define the max altitude of the observation point, above which the observation is rejected, and the max difference between the model orography at the observation point and the altitude of the observation point, above which the observation is rejected.

To perform the reference CANARI analyses (hereafter referred as An) we have used the following set of parameters:

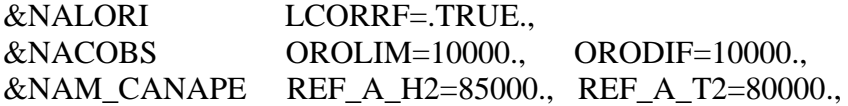

Those values correspond to the values of the parameters used in the operational ARPEGE/CANARI analysis scheme.

To perform analyses which will describe in more details the 2m temperature and humidity fields we have defined the following 6 different sets of the above described parameters :

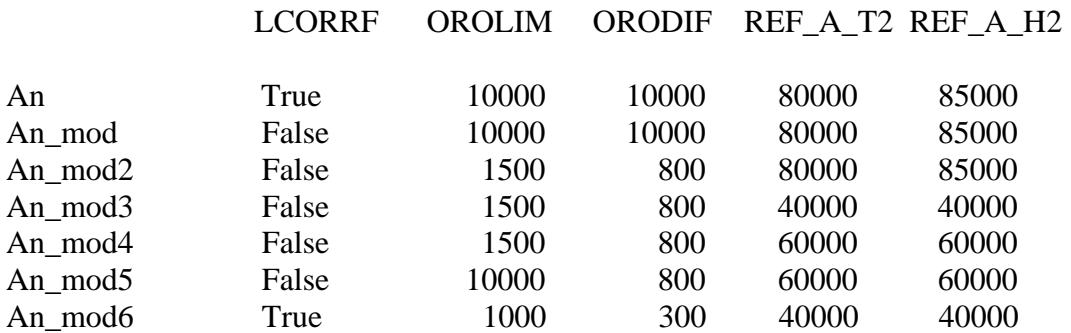

With the modification An mod we could have an idea of the impact only of the parameter LCORRF on the results of the analyses.

In case of the modification An\_mod2, the stations situated above 1500 m or at which the difference between altitude and the model orography exceeds 800 m are rejected - thus we could study the impact of those limits on the analysis quality.

The set of parameters in An\_mod3 corresponds to those in the ALADIN/diagpack software. With the modifications An\_mod3 and An\_mod4 we studied the impact of decreasing the characteristic length of the horizontal correlation function, while the purpose of the modification An\_mod5 is to show the importance of the OROLIM parameter on the analysis quality.

With the last set An\_mod6 we wanted to perform analysis with:

- small characteristic length (40000 m), but smooth horizontal correlation function (LCORRF = .T.) to benefit from the dense observation net over France, but not to have spotted analysis over the areas with less observation density;
- use of observations points at altitude not higher than1000 m, at which the difference between the model orography and altitude do not exceed 300m . That will allow to avoid the observation points at high altitudes which are not described well by the isotropic correlation functions used in the CANARI software.

Such a set is supposed to fit best the area and the data coverage over the AROME domain – with very high SYNOP data density over France and not so high over Spain and other neighbouring countries.

**Section II** Comparison of the results obtained by the different analyses modifications against the analysis increments

The comparison between the results obtained from the different analyses modifications against analysis increments (A-G) for 2m temperature and humidity are presented in Appendix1.

It is seen that for all sets of parameters described above, the value of the relation siga/sigp, which underlines the reduction factor between the rms errors of the analysis and the guess, is comparable with that for diagpack. The mean value of the increments (T2m-G), (Hu2m-G), averaged over all the points, is smaller for the An\_mod6 set (in average the analysis is closer to the guess, which is detected also by the value of mean siga/sigp), but the standard deviation is also smaller in comparison with the other modifications. That means that for the other

modifications in average the analysis is not so close to the first guess field, but there are areas with bigger value of the standard deviations, included no change of the guess field.

In Appendix 2 we have presented the plots of the increment fields for all modifications of the analyses.

From the plots for T2m is seen that :

- there are significant negative values of the increments over the mountainous regions, especially over the Pyrenees and high positive values over Spain;
- with modifications mod2 and mod3 we have areas with bigger values and spotted structure of the increments over Spain;
- with the last set mod\_6 we manage to describe smaller features in the fields, avoiding the spotted features over Spain.

From the plots for Hu2m is seen that there are negative increments almost all over the analyses domain with exception of southern part of France. The modification mod\_6 leads to smoother field of the increments.

**Section III** Comparison of the results obtained by the different modifications of the analyses against the observation departures

With the comparison of the results obtained by the different modifications of the analyses presented in Appendix2 we have shown some advantages of modification mod\_6, but we also wanted to study the observation departures (for guess and for each of the modifications of the reference analyses) as a measure of the analyses quality.

In Appendix3 we have presented the plots of the observation departures. It is obvious that first guess observation departures are higher than those for any of the analyses modifications, but it is very difficult from those plots to draw any conclusion on the advantages or drawbacks of any of the modifications. To make use of observation departures as a measure of the analysis quality, better options of the plotting software should be used.

**Section IV**. Remarks, conclusions and plans for the future work

In this report it is worth mentioning two problems met in the CANARI output statistics:

- the model orography (modoro) in the observation points is missing in the final ODB file;
- the statistics in CANCER about the observation departures for the analysis are not updated and as a result in the CANARI output the values of OBS-MOD before and after the analysis are the same (those of observation departures for the guess)
- that fact led to the necessity of using the analysis file as a first guess file to obtain the observation departures plots in Section III of the report.

Despite that problems we could consider that the purpose of the work has been completed successfully and it has been shown that CANARI could run with AROME guess giving reasonable results. From the plots has been drawn the conclusion that the density of the points with SYNOP observations is good enough to present the meso-scale processes. To evaluate more precisely the impact of the different parameters on the quality of the analyses and to define the proper set for CANARI for AROME, it is necessary to find additional

measure for that quality. Such a measure could be an evaluation of their impact on the derived surface fields.

#### REFERENCES

Ivatek-Sahdan, St., 2001 – Improvement of surface analysis (for assimilation purpose) Internal CNRM/GMAP Report (Toulouse, 15.10-14.14.2001)

# Table 1

Summarized statistics from the CANARI output for the experiments performed with different values of the parameters in the namelist, defining the different modifications of the analyses.

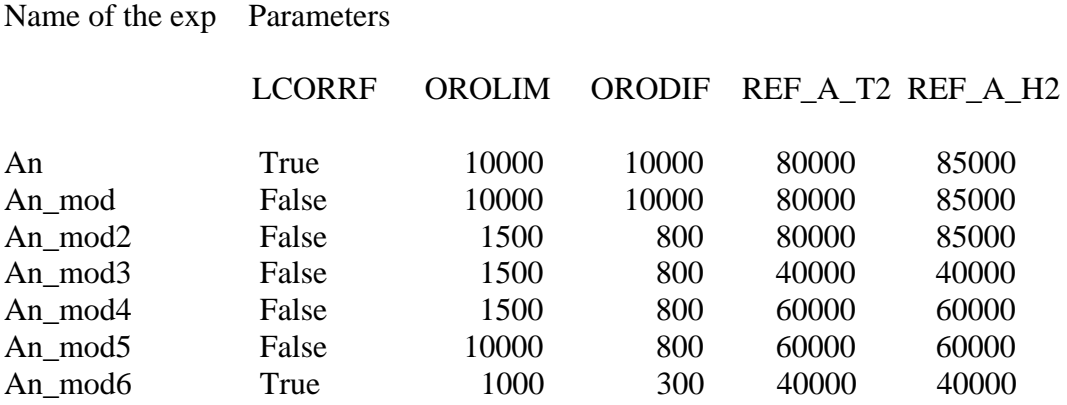

#### (T2m-G), (H2m-G) for An/mod/mod2/mod3/ mod4/mod5/mod6

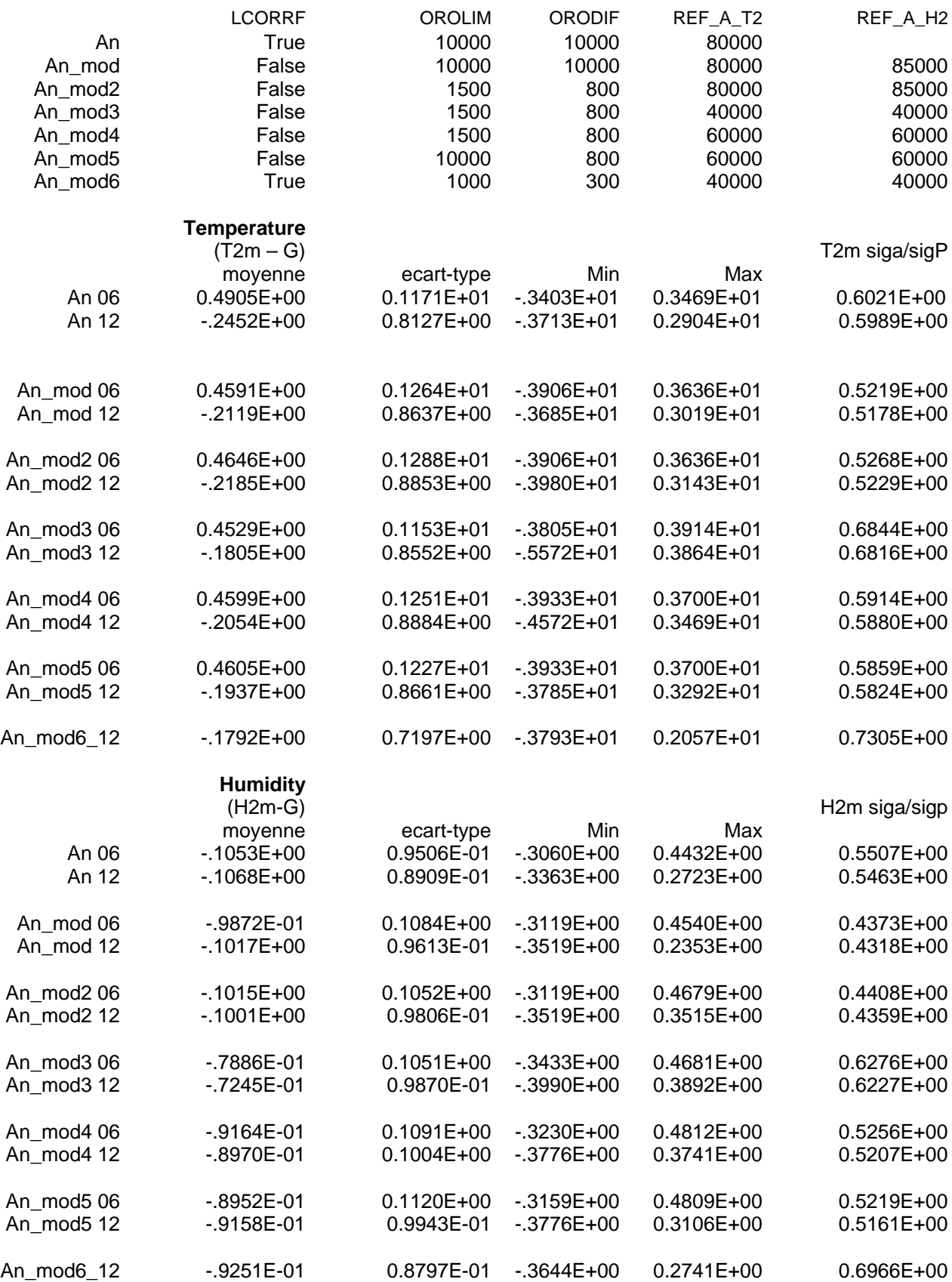

Comparison with diagpack for 2008070114

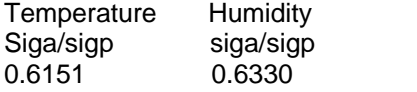

Plots of the increments of the experiments an, an\_mod,an\_mod2,an\_mod3,an\_mod4,an\_mod5 and an\_mod6 for 2007121512

Plots of the increments for T2m Plots of the increments for Hu2m

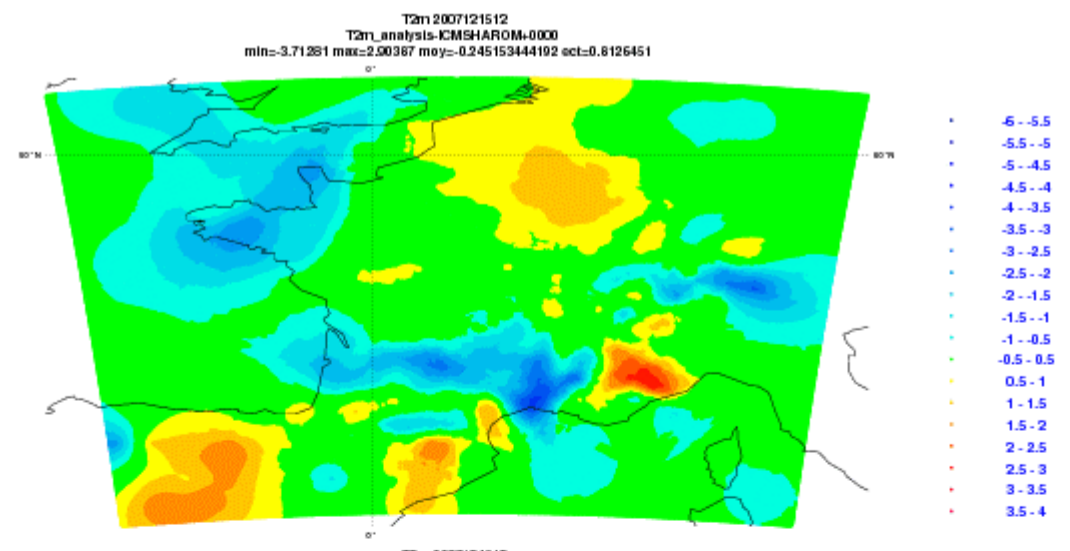

...<br>T2m\_analysis\_mod-ICMSHARCM+0000<br>min=-3.68523 max=3.01863 moy=-0.211873249128 ect=0.8637071

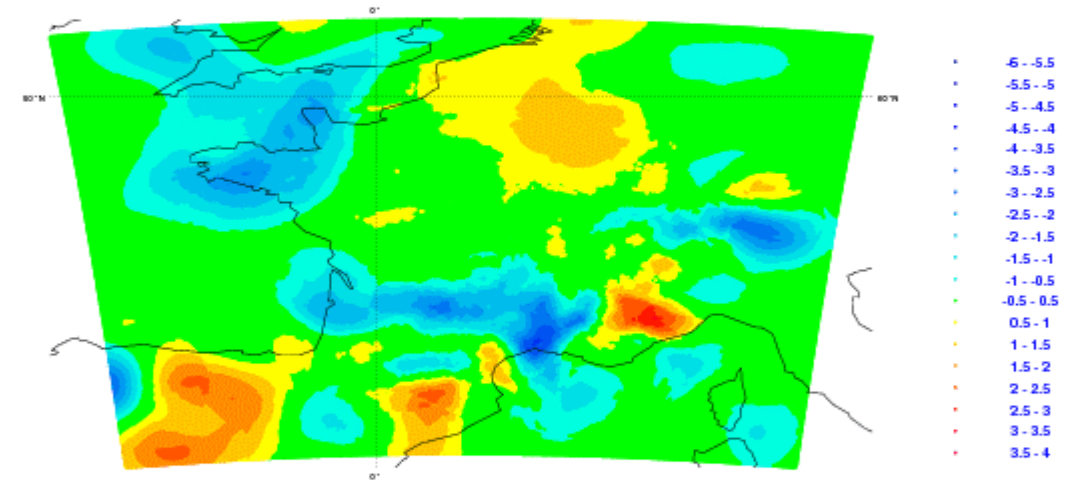

72n1 2007121512<br>T2m\_analysis\_mod2-ICIIISHAROM-0000<br>min=-3.98028 max=3.14349 moy=-0.218464722102 ect=0.8852045

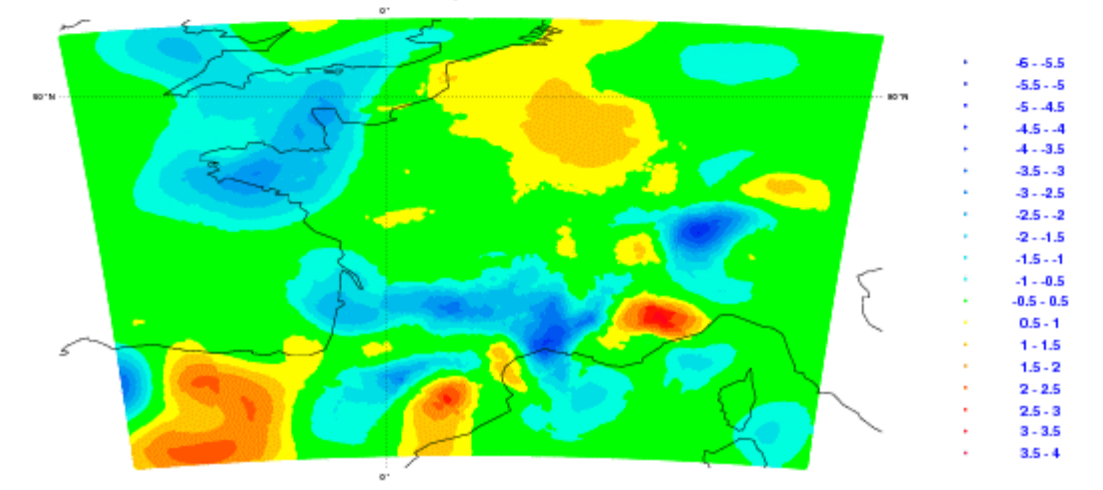

Plots of the increments for T2m

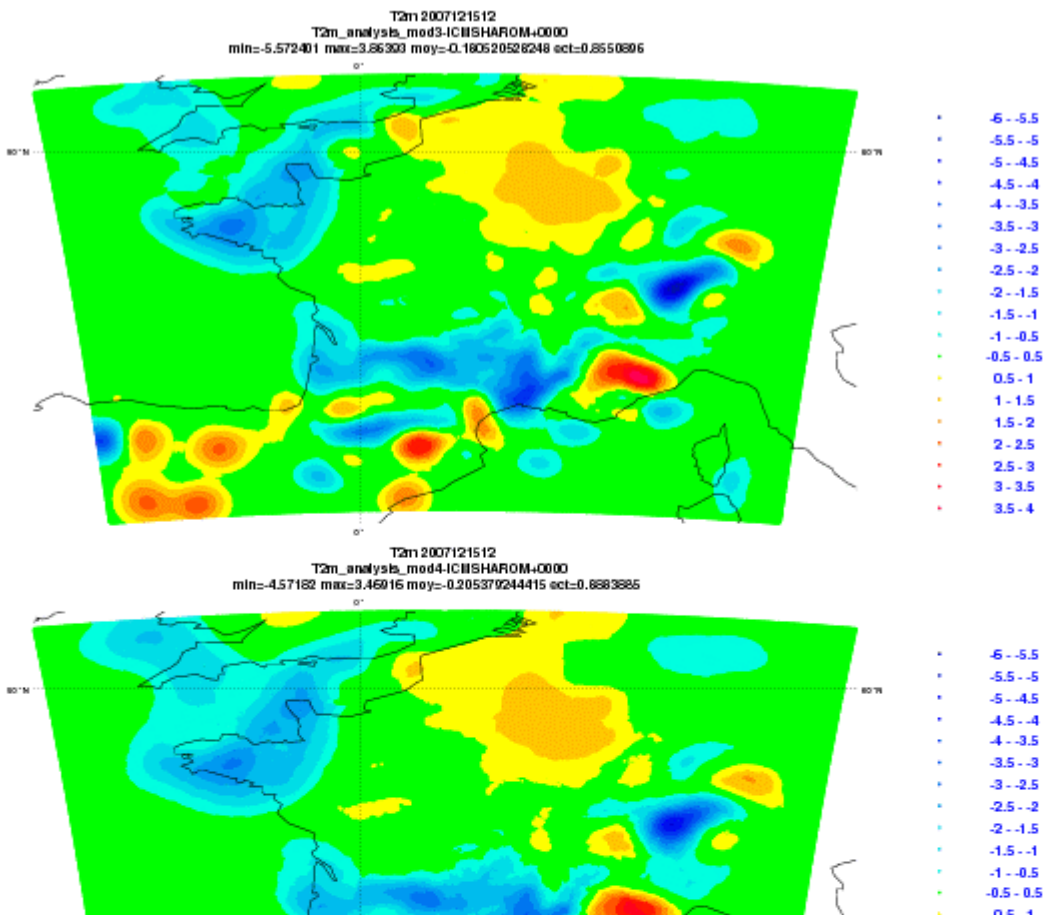

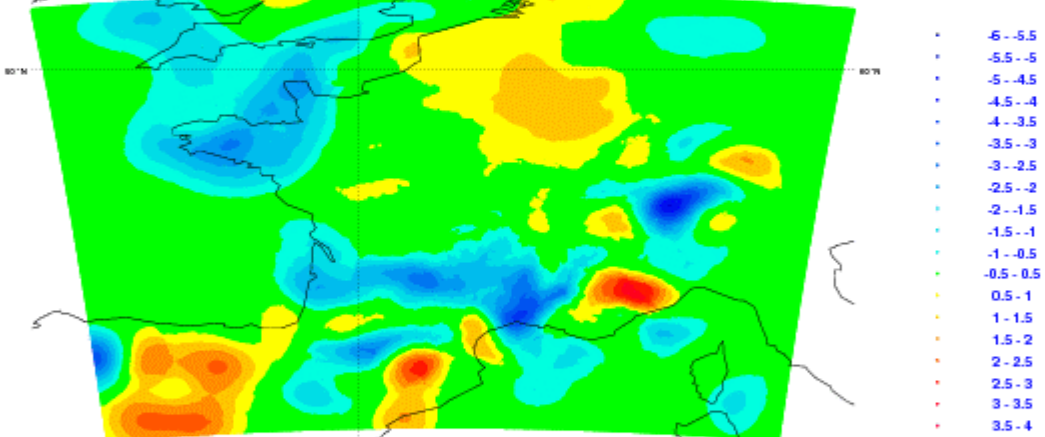

72n1 2007121512<br>T2n\_analysis\_mods-ICIIISHAROM+0000<br>min=-3.78498 max=3.291 67 moy=-0.193732154298 ect=0.866075

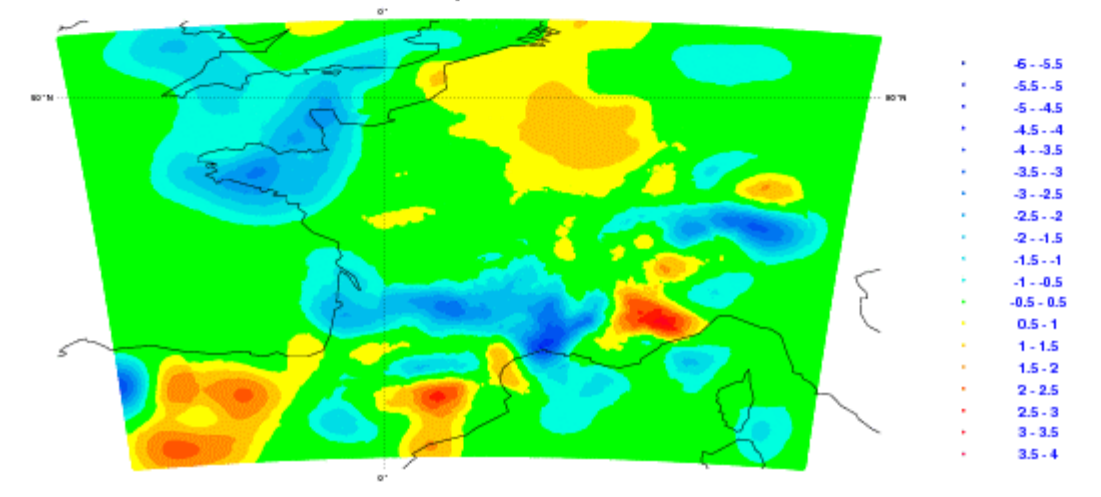

Plots of the increments for T2m - continue

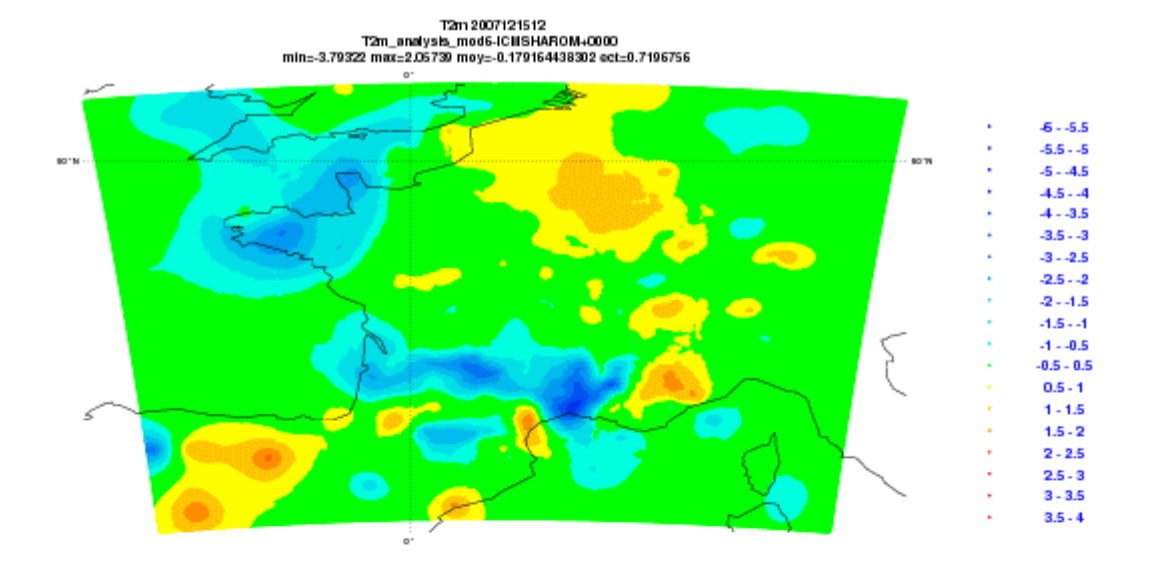

Plots of the increments for T2m - continue

HU2m 2007121512<br>HU2m\_analysis-ICMSHAROII+0000<br>min=-0.336251 max=0.272332 moy=-0.105682729608 ect=0.088769369

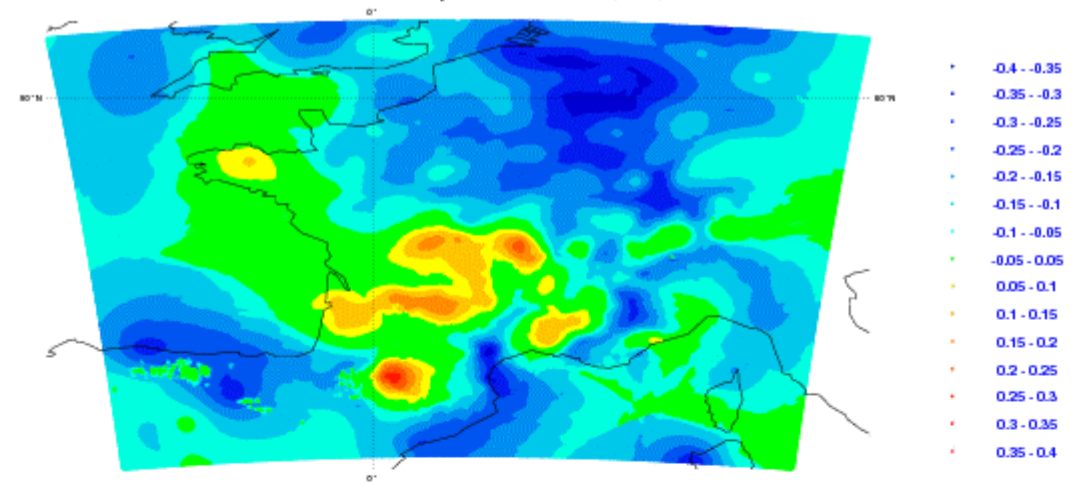

ة<br>HU2m\_2007121512<br>Thin:-0.3519 max:-0.235293 moy:-0.101581206022 ect:0.03575066<br>Thin:-0.3519 max:-0.235293 moy:-0.101581206022 ect:0.03575066

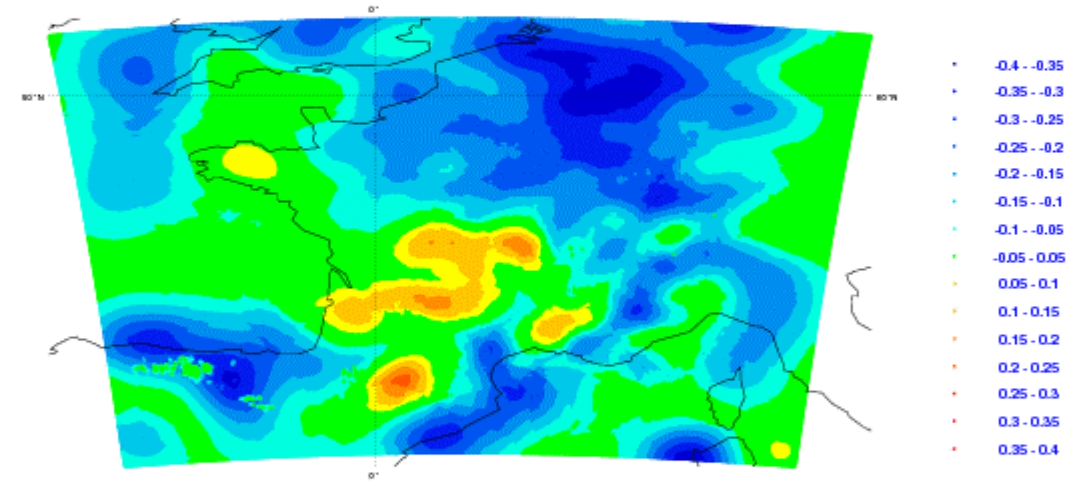

HU2m 2007121512<br>HU2m\_aralysis\_mod2-ICMSHAROM-0000<br>mln=-0.3519 max=0.351486 moy=-0.0990618041453 ect=0.097680748

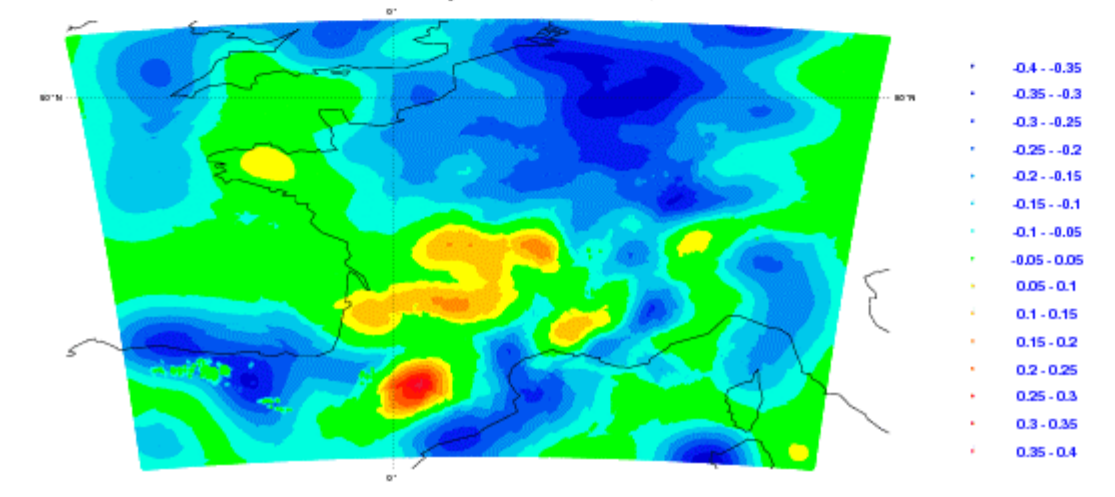

Plots of the increments for Hu2m

HU2m 2007121512<br>HU2m\_enalysis\_mod3-ICMSHAROM-0000<br>min=-0.308977 max=0.388191 moy=-0.9725766561911 ect=0.09845908

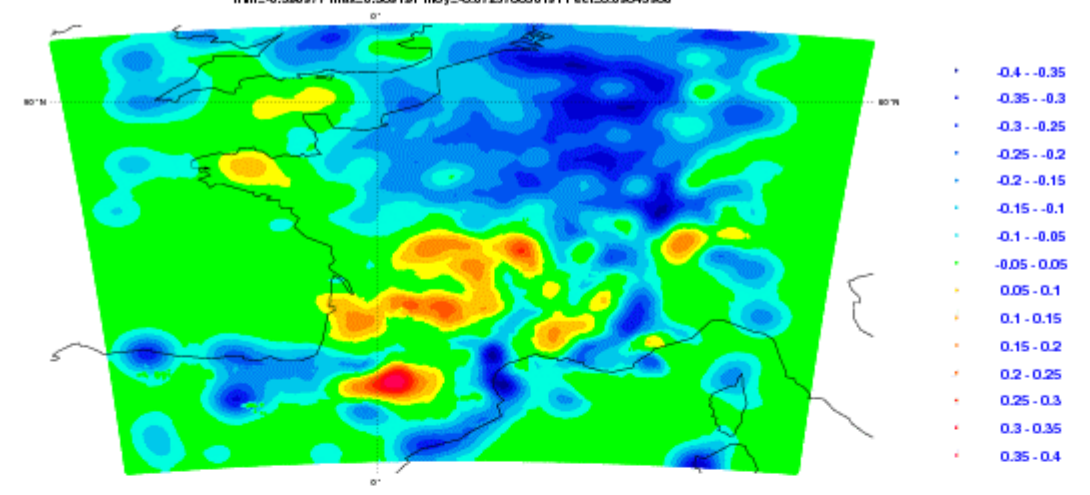

ة<br>HU2m\_aralysis\_moo4+ICMSHAROM+0000<br>min=-0.37750 max=0.37413 moy=-0.0906279008967 ect=0.1000609

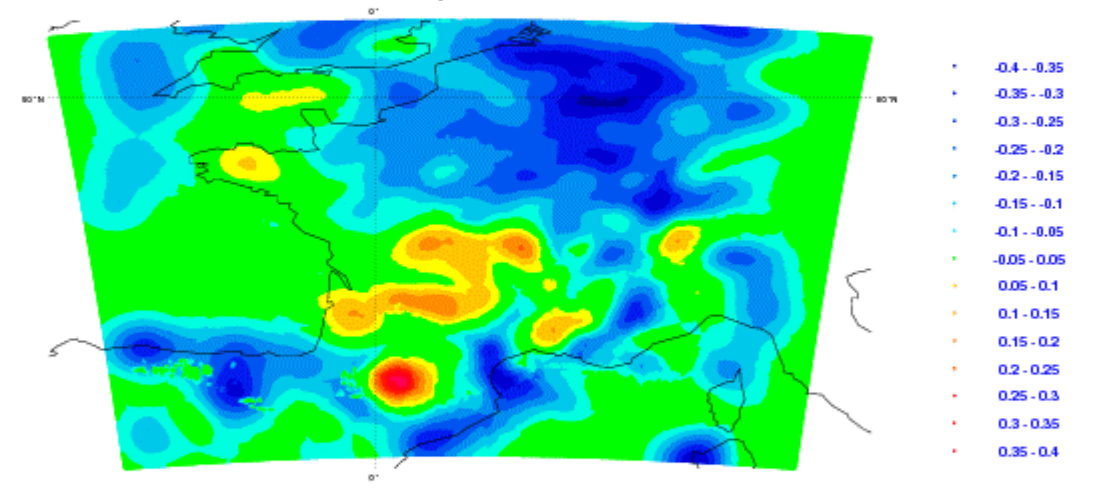

HU2m 2007121512<br>HU2m\_analysis\_mod5-KMSHAROM-0000<br>min=-0.37759 max=0.310634 moy=-0.0914977142918 ect=0.099129088

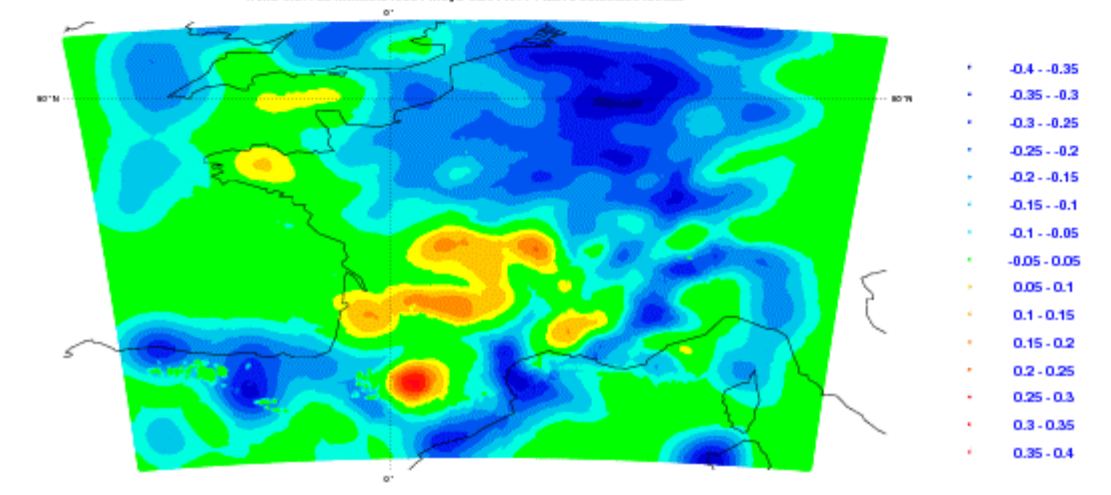

Plots of the increments for Hu2m - continue

HU2m 2007121512<br>HU2m\_analysis\_modS-ICMSHAROM+0000<br>min=-0.354394 max=0.274097 moy=-0.0923457135572 ect=0.067697678

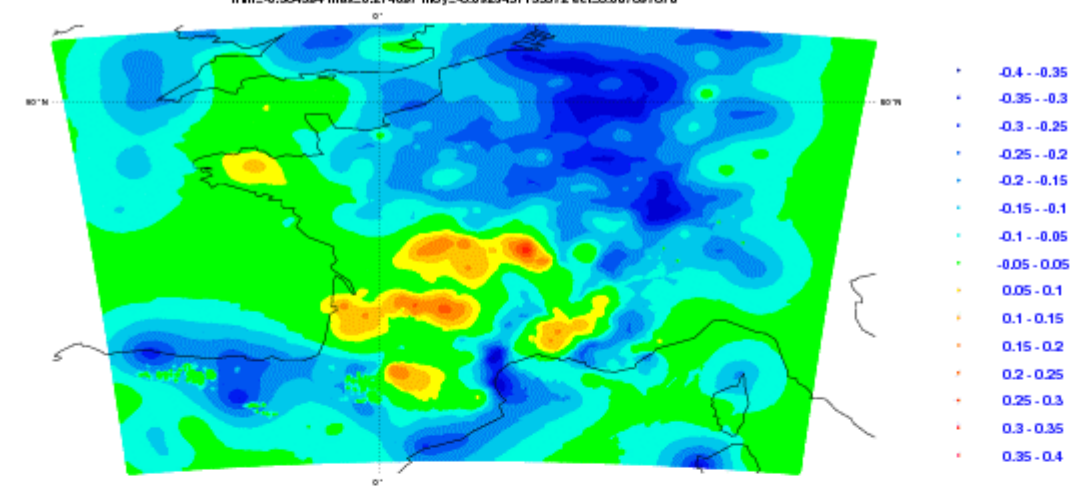

Plots of the increments for Hu2m - continue

Plots of the observation departures for the guess, an, an\_mod, an\_mod2, am\_mod3, an\_mod4, an\_mod\_5 and an\_mod\_6 for 2007121512 :

Plots of the observation departures for T2m Plots of the observation departures for Hu2m

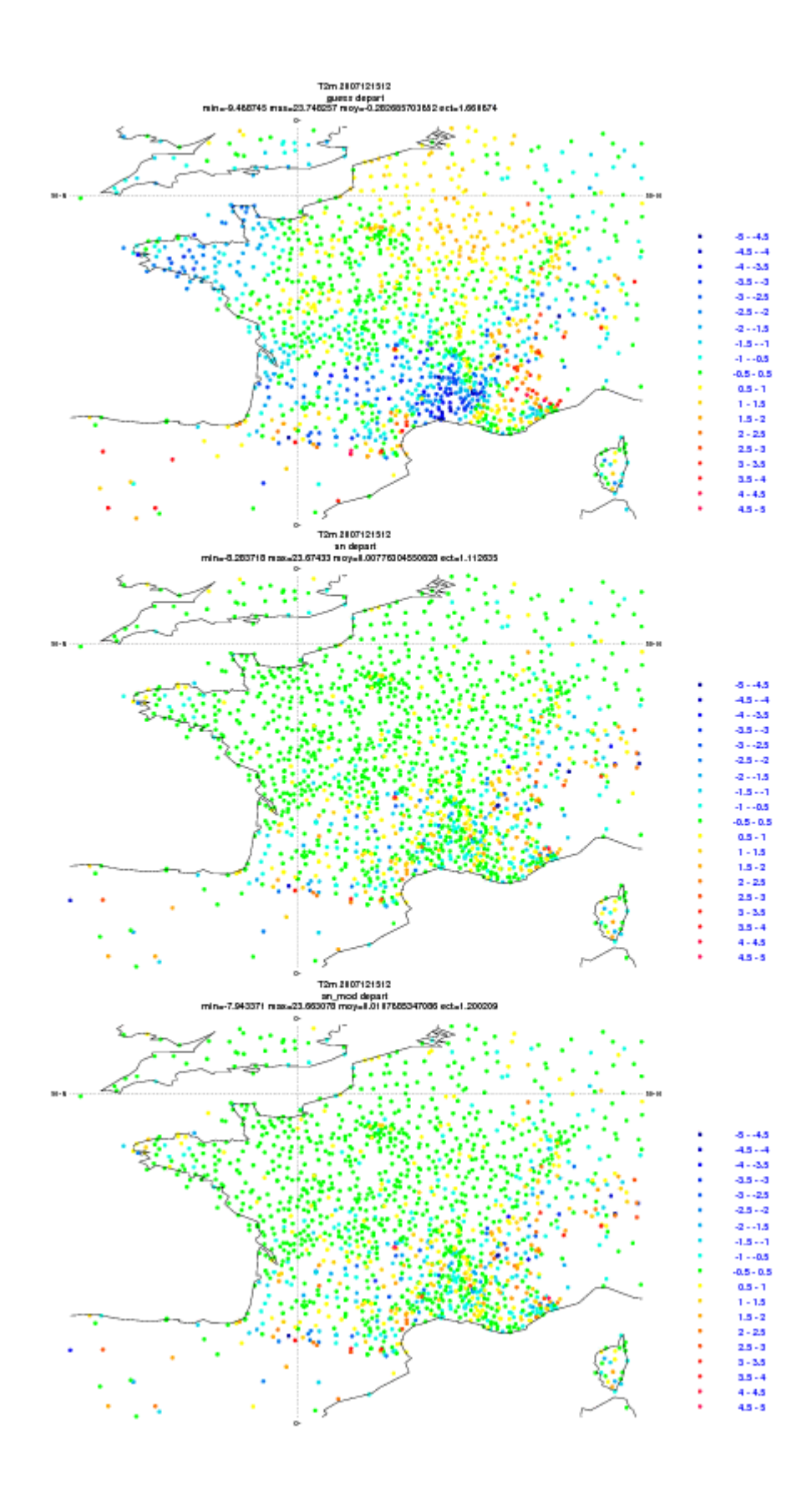

Plots of the observation departures for T2m

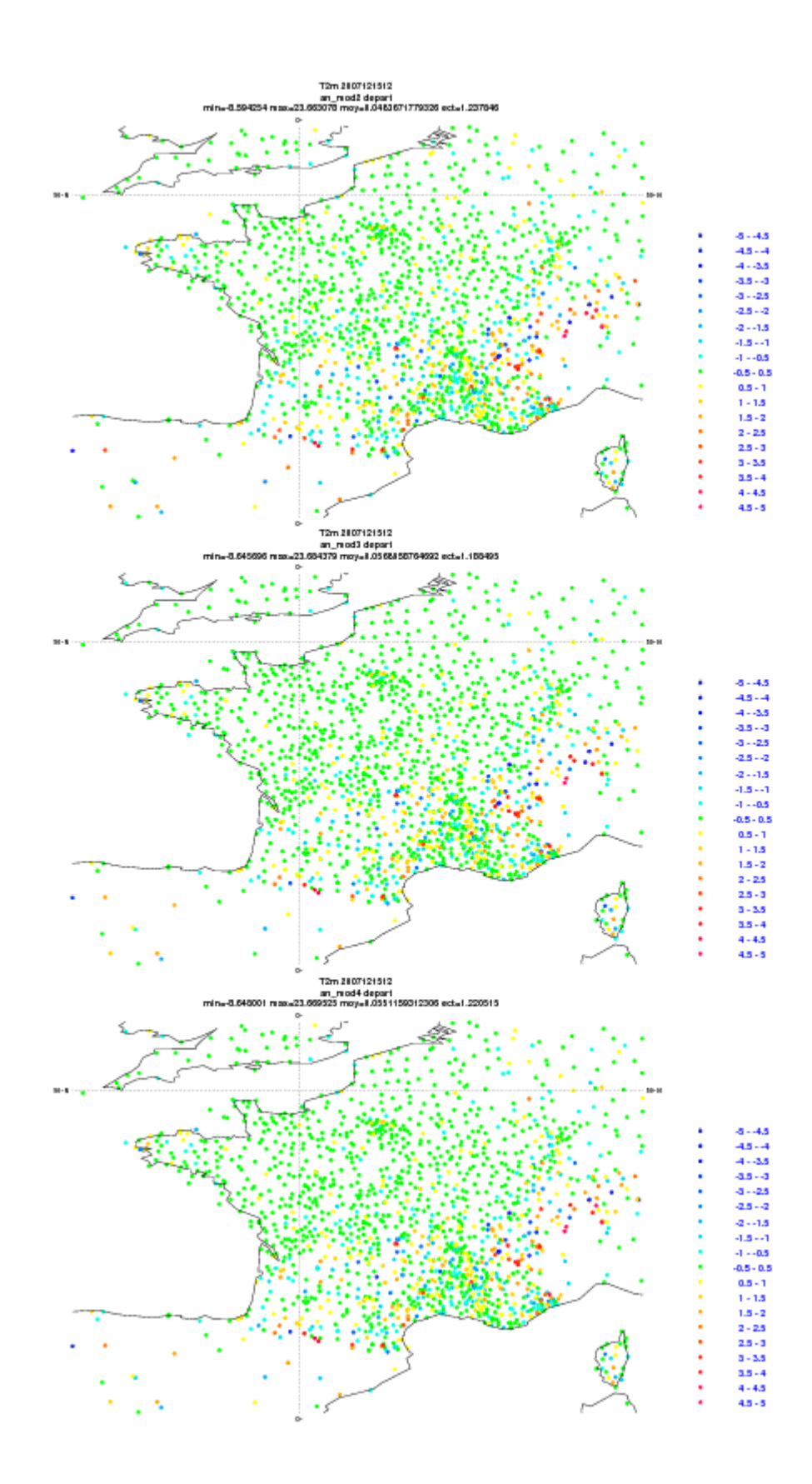

Plots of the observation departures for T2m - continue

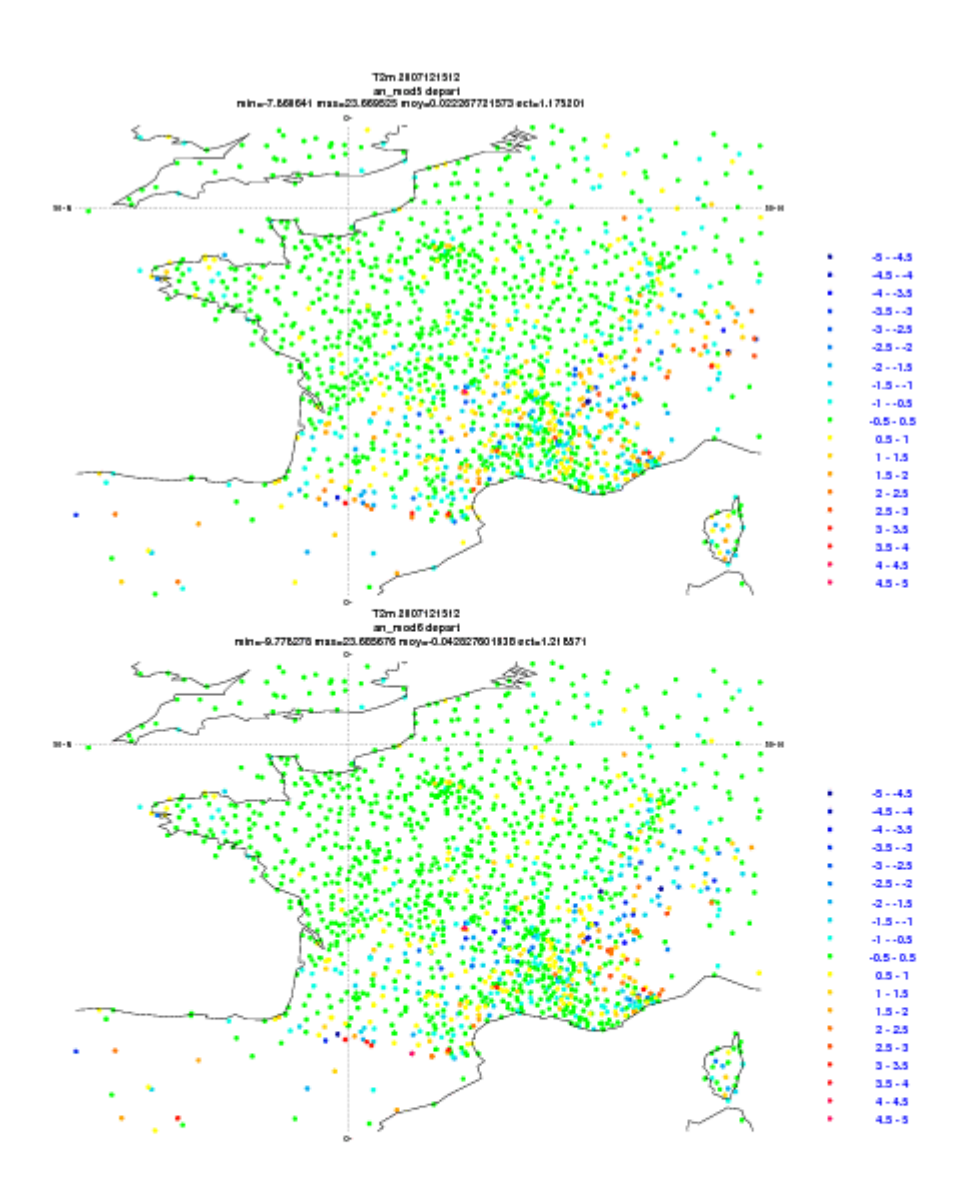

Plots of the observation departures for T2m - continue

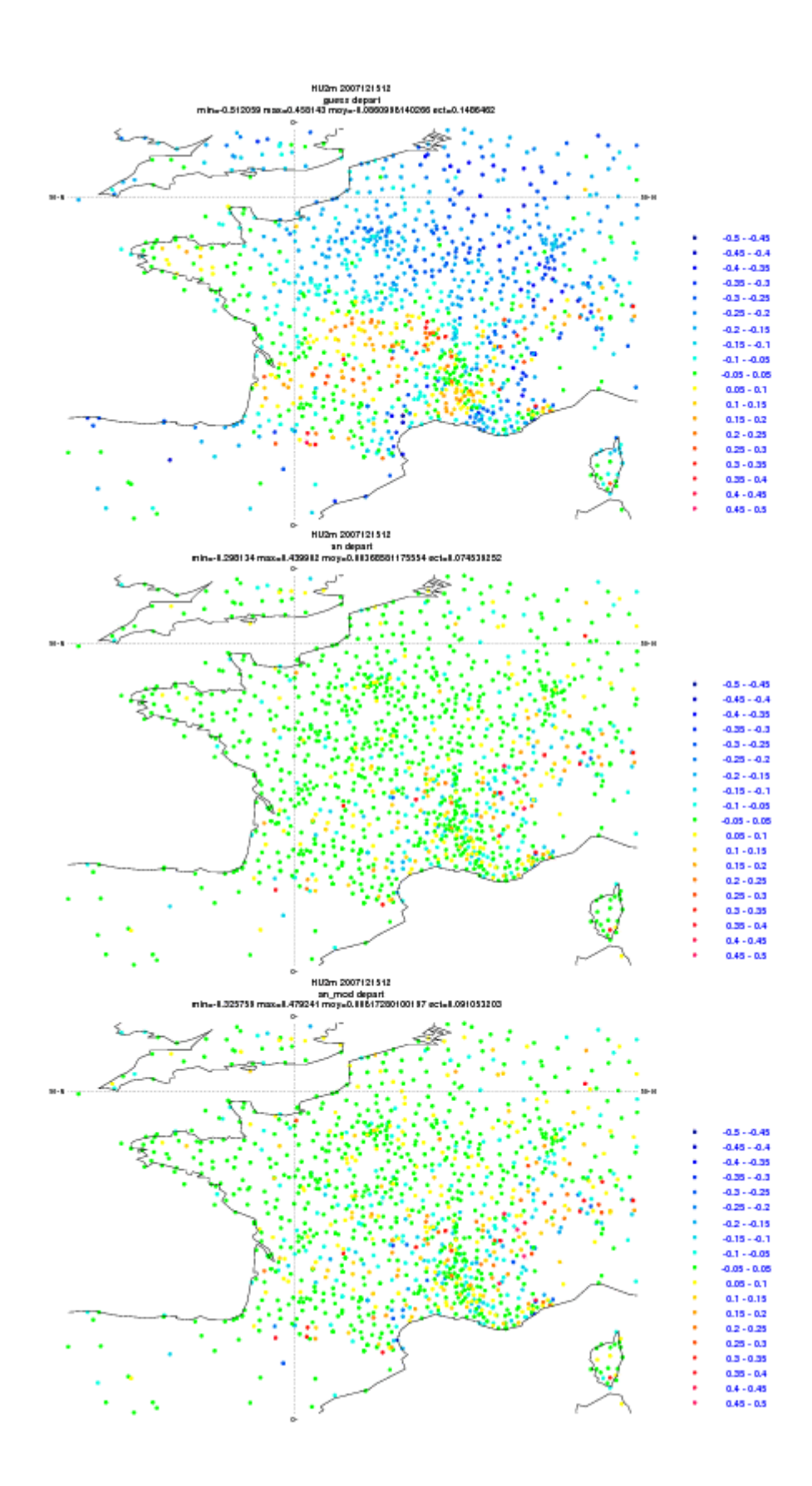

Plots of the observation departures for Hu2m

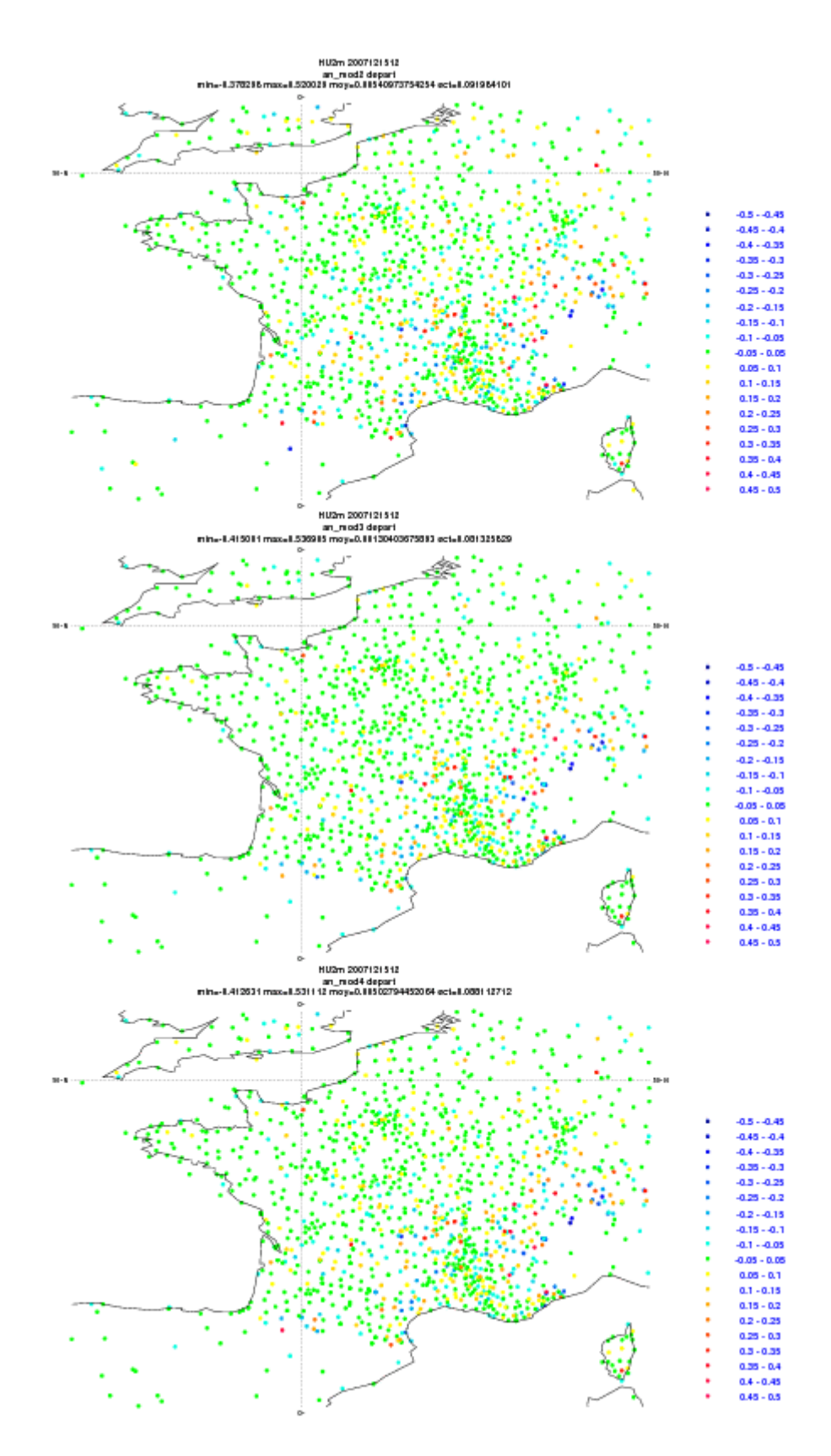

Plots of the observation departures for Hu2m - continue

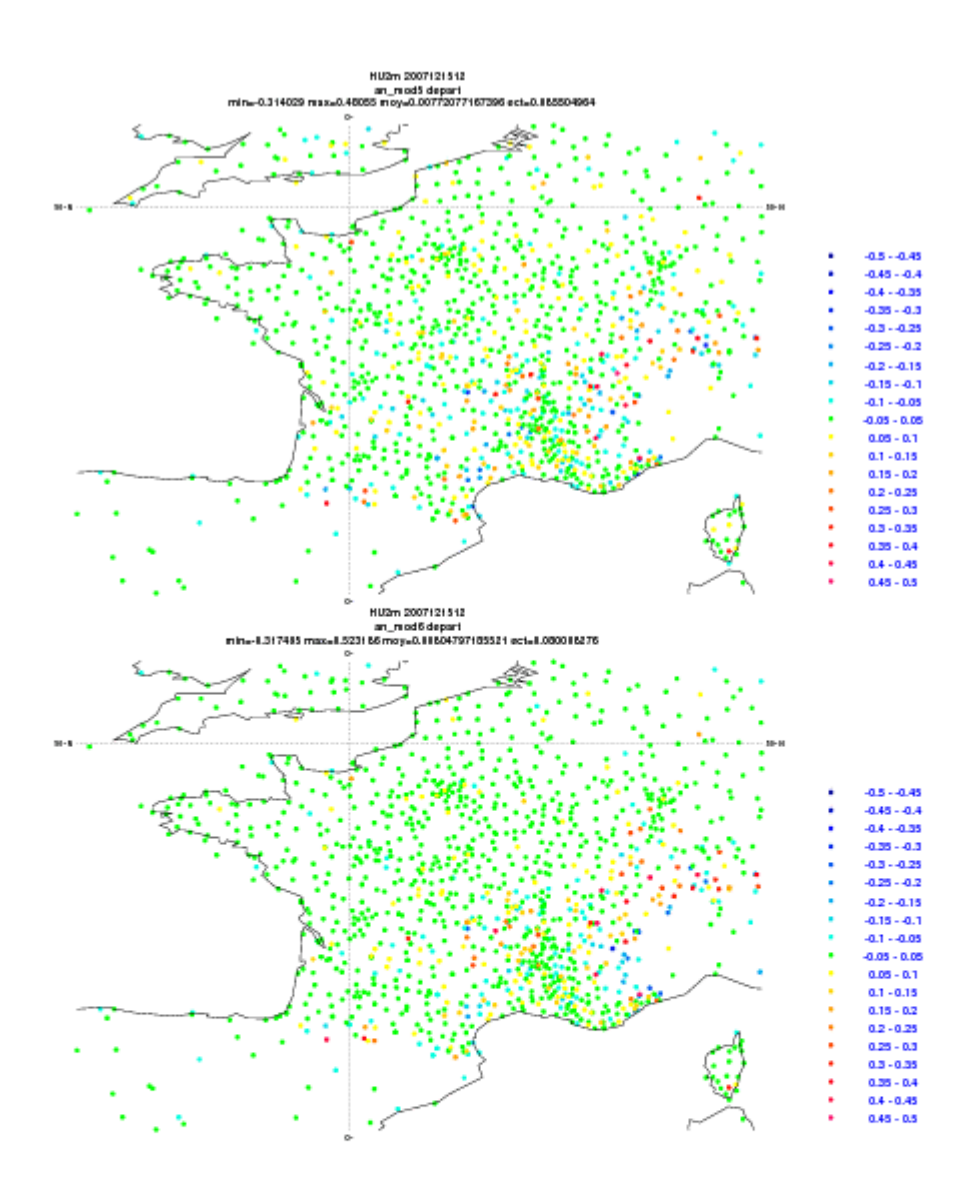

Plots of the observation departures for Hu2m - continue